## 报表模板选择

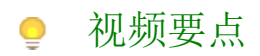

了解区分页面报表和RDL报表的区域及具体的应用场景

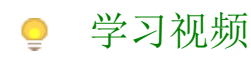

您的浏览器不支持播放此视频。

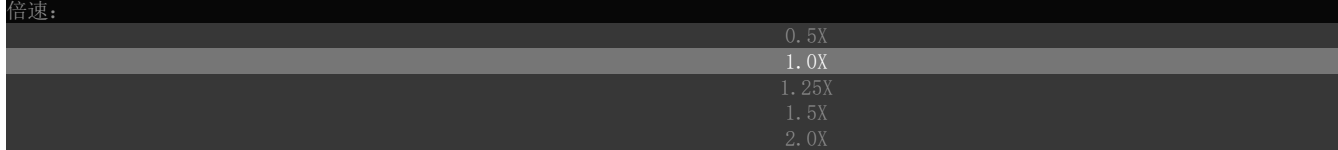